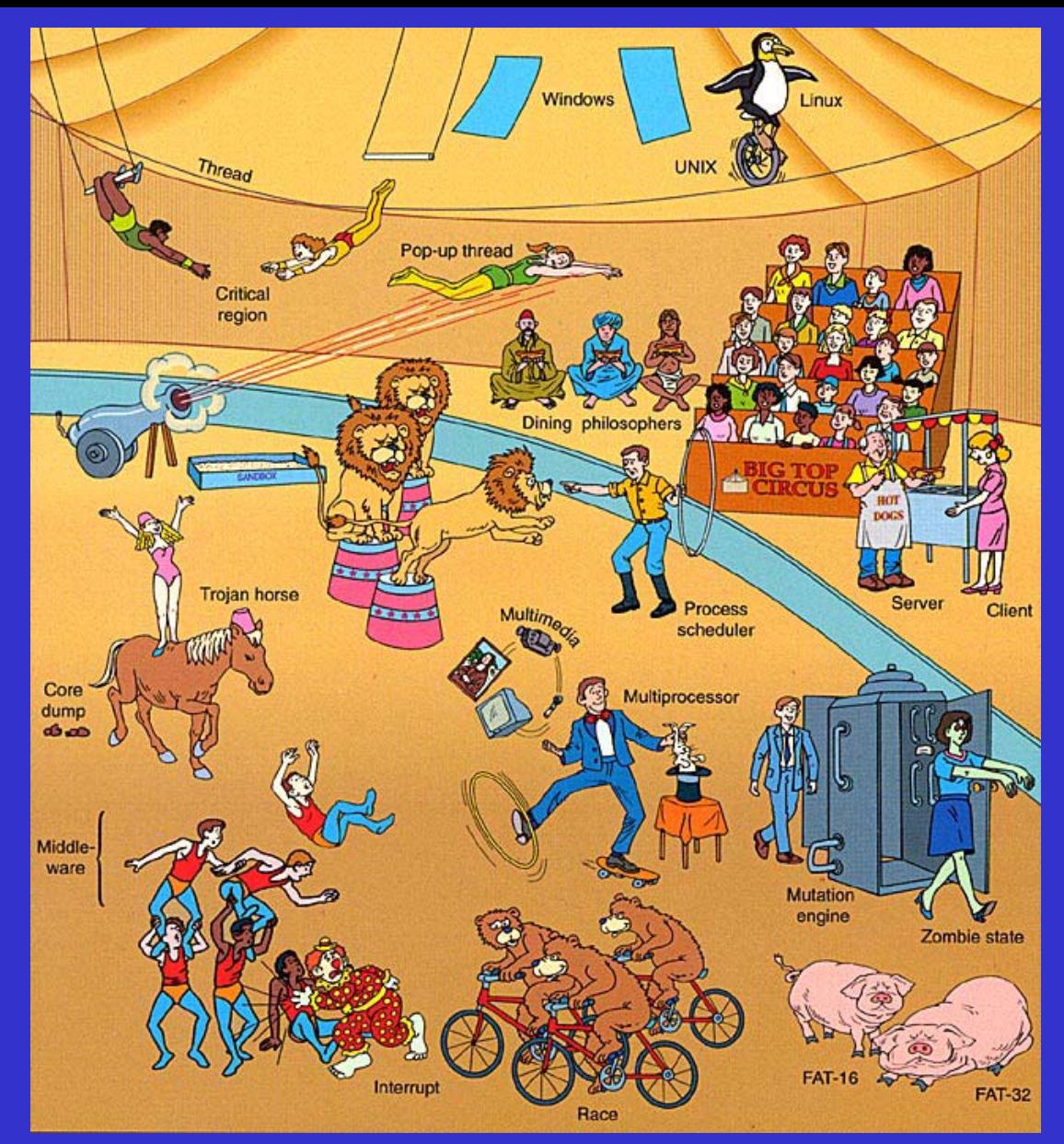

**Introduction** to the UNIX environment

Cover from the book Modern operating systems. A. Tanenbaum. Prentice Hall

Firs t g eneration (mid40s-50s): - Tubes, switches and light displays, no operating system, human operators

Second generation (mid50s-60s): - Transistors, batch processing, monitors, jobs, cards

Third g eneration (mid60s-80s): - Chips (LSI,VLSI), time sharing systems, transactions, tapes, drives

Our generation: - Microprocessors, distributed systems, parallel processing, internet, ...

### **UNIX roots**

## 1969: UNIX (from MULTICS) by

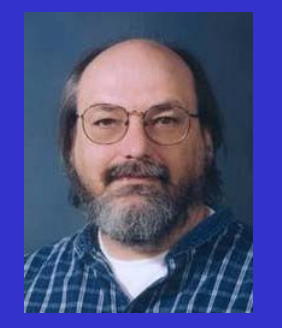

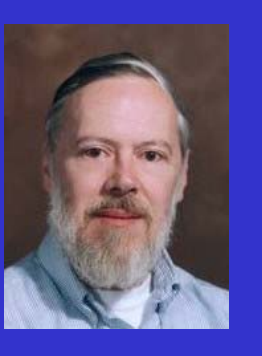

#### Ken Thompson

e

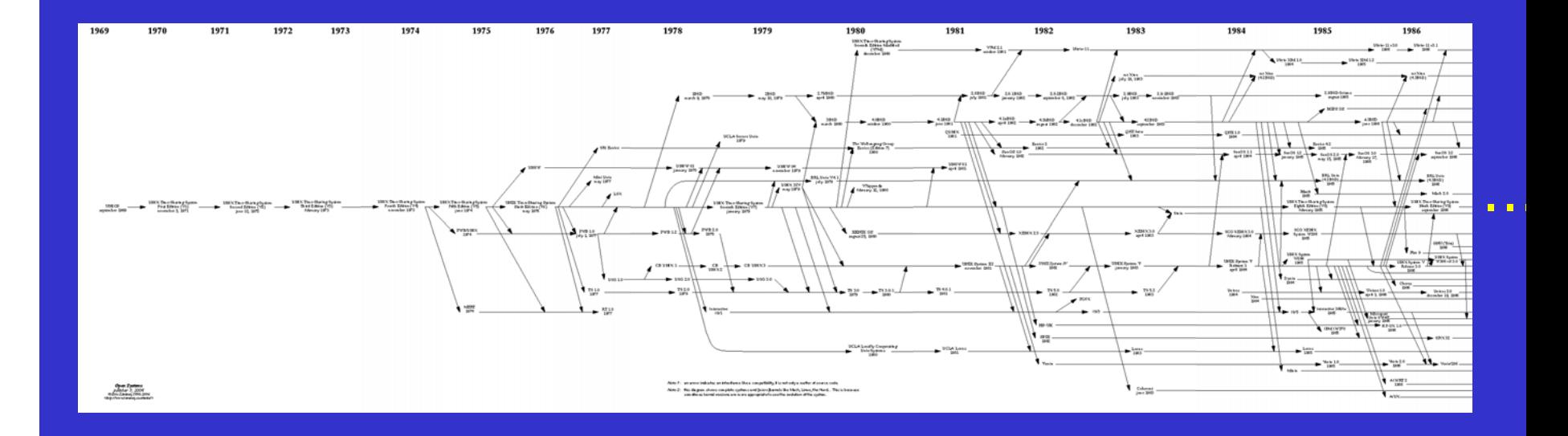

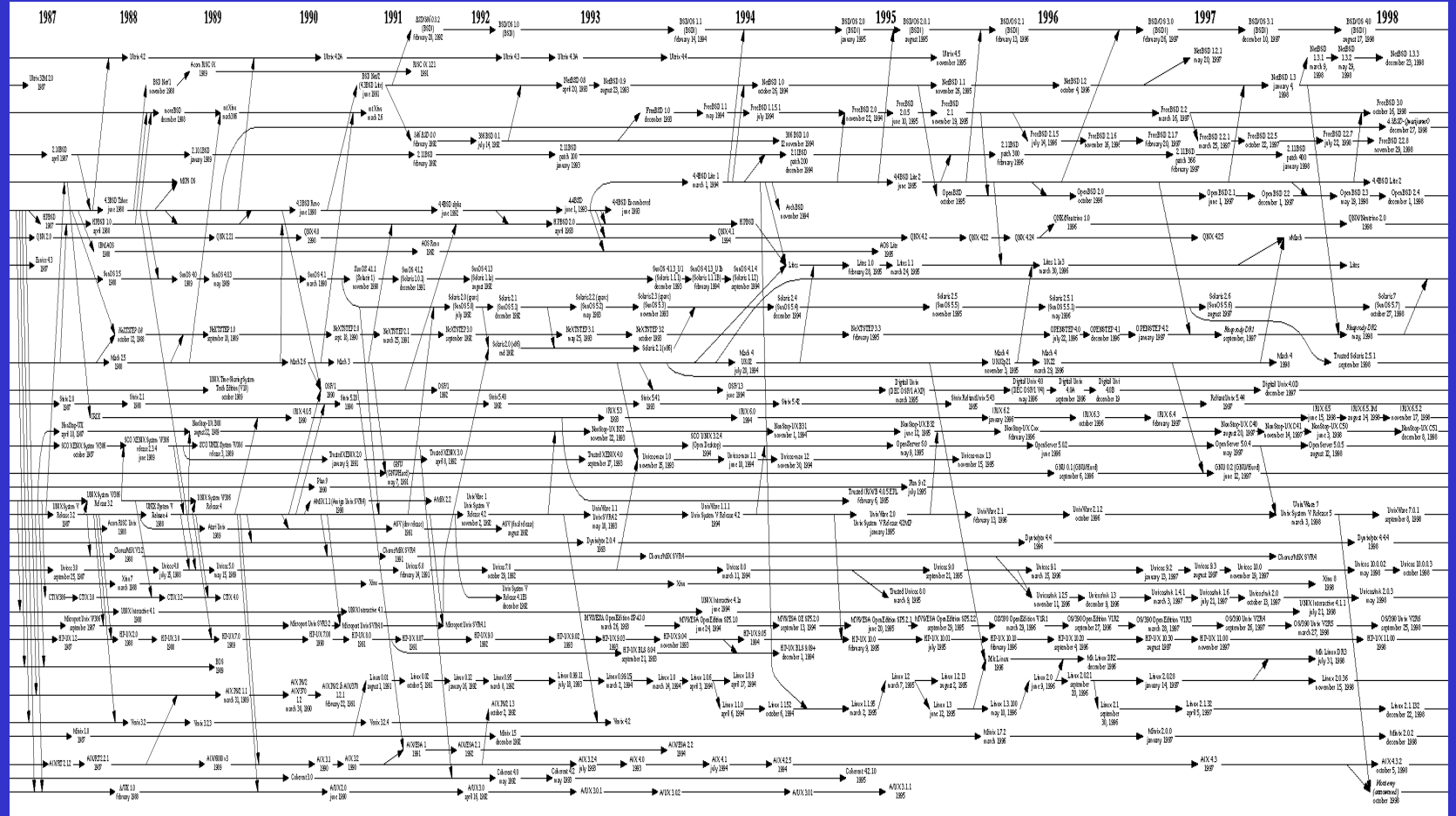

...

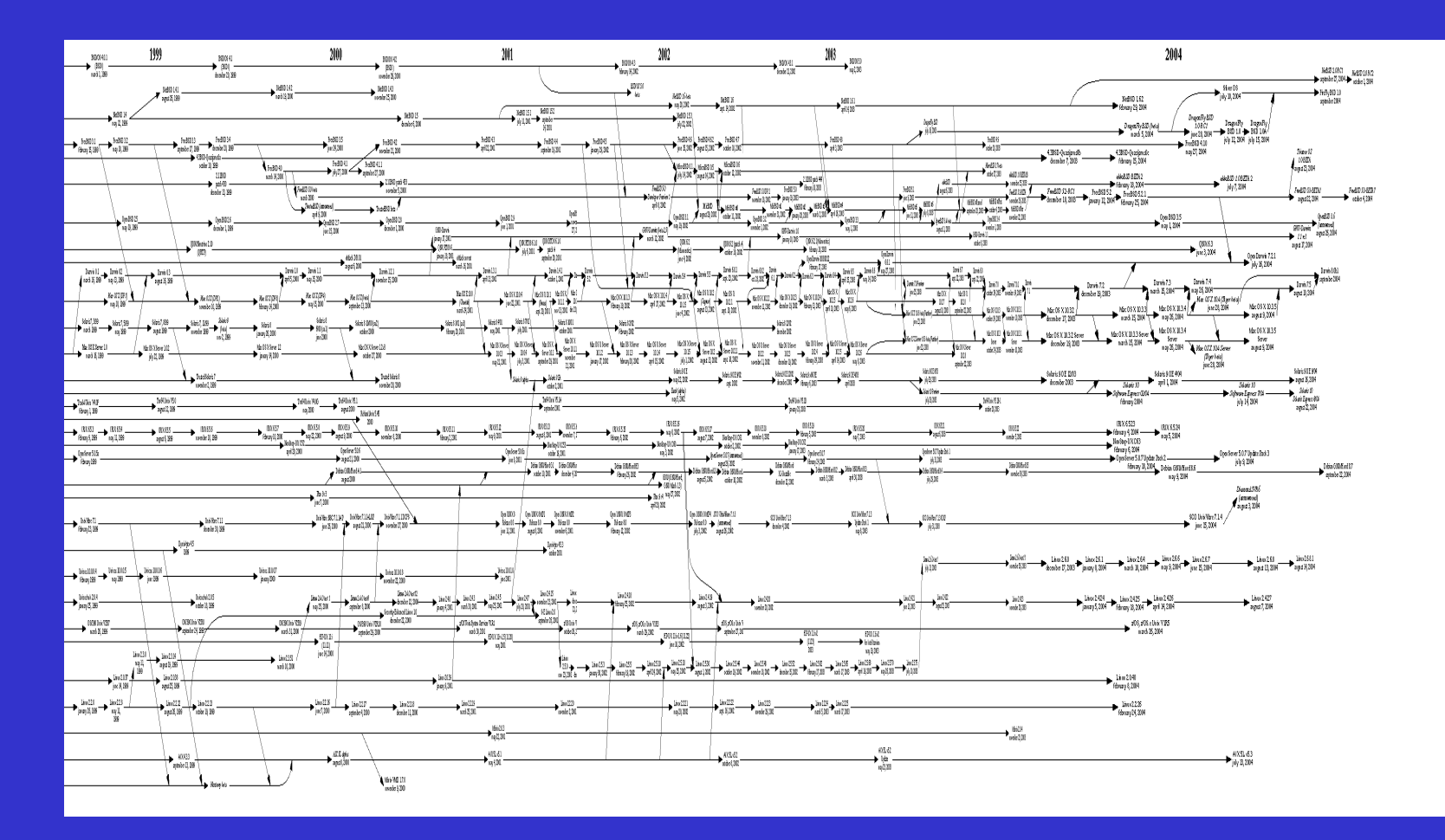

http://www.levenez.com/unix/

The OS is the interface user-machine that provides the management of different resources:

- Programs and processes (processors)
- Memory (and other data storage elements)
- In/Out devices (mouse, keyboard, printer, ...)
- Files and directories
- Protection and safety
- Accounting information
- **Network**

The OS is a **Virtual Virtual Machine Machine** that substitutes the real hardware

The objective is to create the mirage of a machine with unlimited resourc es:

- One available processor for running every user program
- Infinite amount of available physical memory
- The physical devices can be accessed uniformly

## VIRTUAL Vs PHYSICAL RESOURCES

The OS is in charge of masking the complexity of every hardware element, providing a consistent interface to devices and services for users and programs

**Classical OS hierarchical structure (layers)**

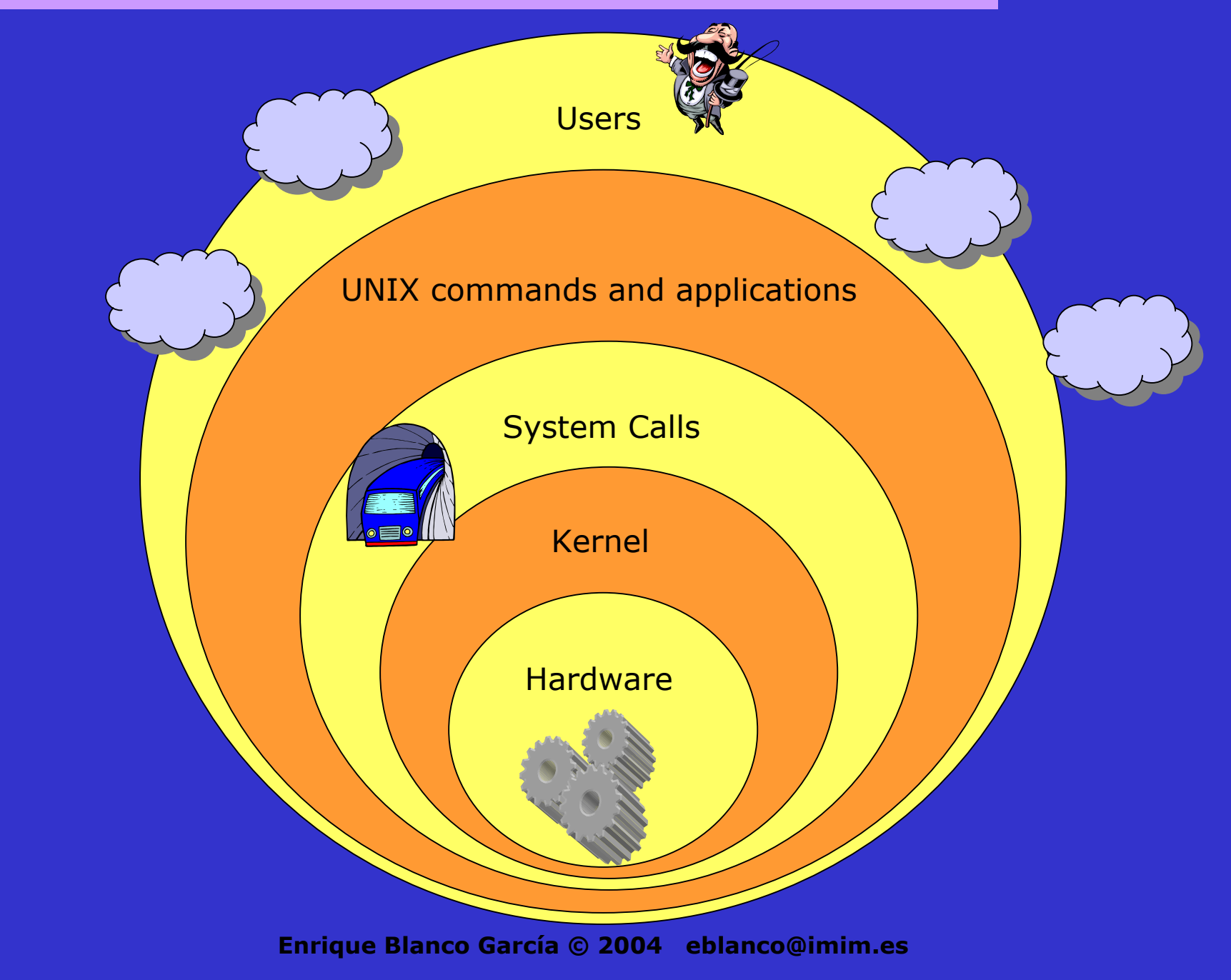

A process/task is a running environment that provides the resources to execute a particular instance of a program:

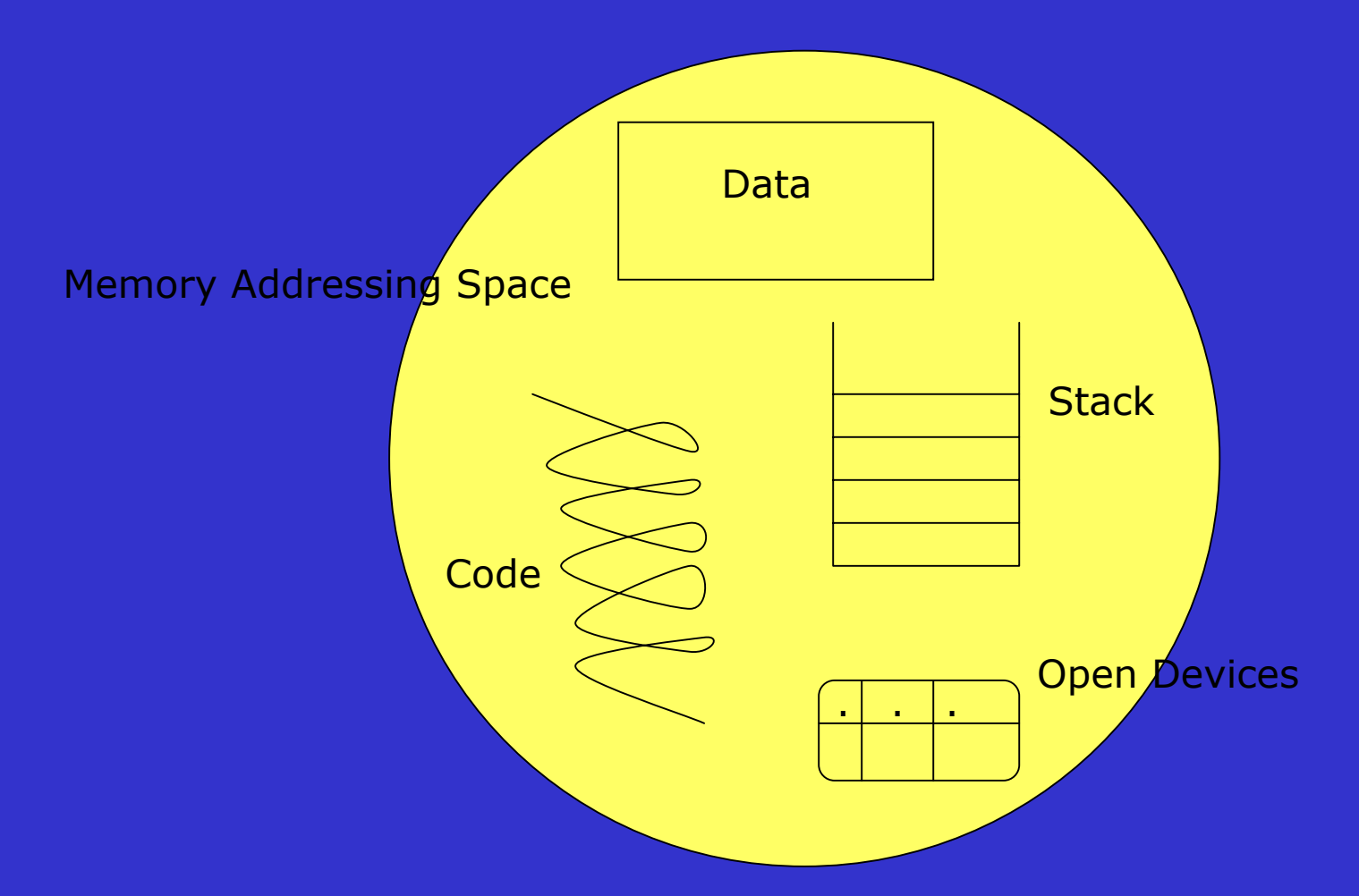

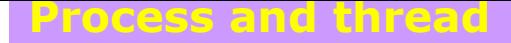

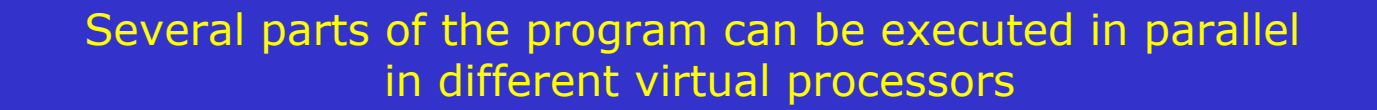

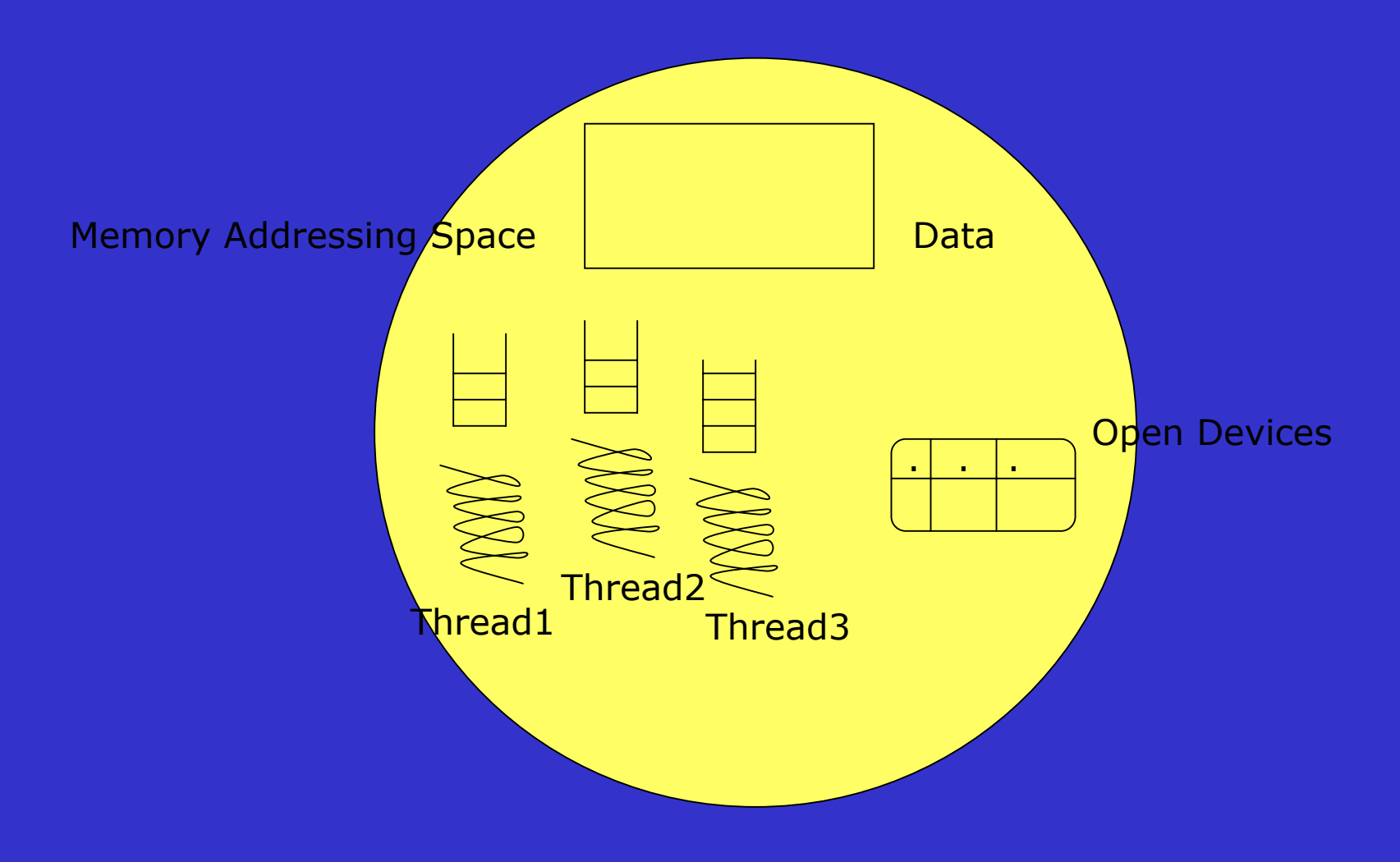

### **Building a binary file...**

- Edition: source code in a High-level language (C, Java, ...)
	-
- Compilation: syntax and semantic correctness
	-
- Linking: translate the symbols into numbers (memory references)
	-
- Load: transport the binary file to physical memory
	-

Interpreter: compilation, linking and loading line by line (no generation of additional files)

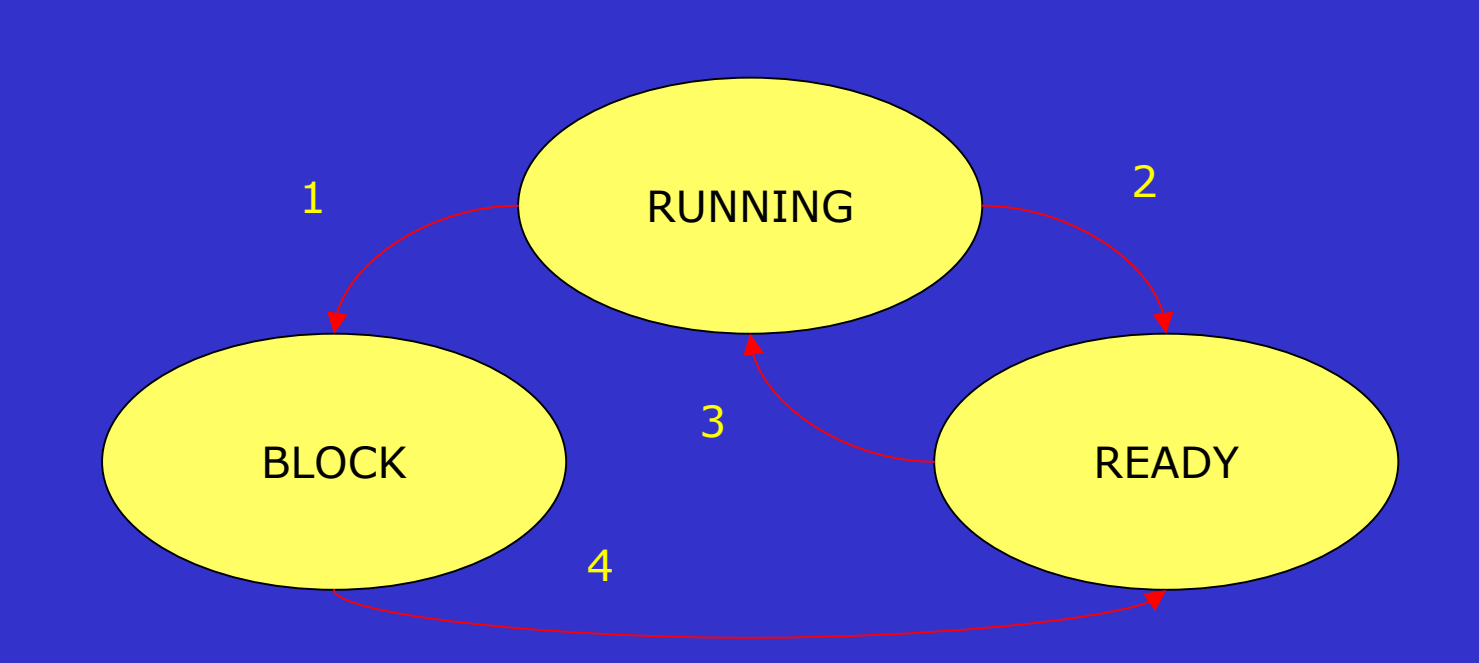

- 1.Waiting for I/O
- 2.Another process is scheduled
- 3.This process is scheduled
- 4.Received I/O data

#### **Shell (command interpreter)**

- 1.Waiting for user commands from terminal
- 2.Receive a user request (e.g a UNIX command)
- 3. Create a process (child) and assign resources to execute the request
- 4A. Foreground (synchronous):
	- Waiting for the end of the child to continue...
	- Go to Step1

## 4B. Background (asynchronous):

- Go to Step1 (child wor ks simultaneously)

## -Device driver:

interface between the physical device and other elements

- Physical devices are slow in comparison to the processor
- Sometimes, devices can be shared among many users

## UNIX Device Independence:

- Mask the physical complexity of devices and provide common procedures to interact with them
- It must be possible to design programs that pro cess files from any source
- In UNIX, the physical devices are integrated as normal files
- I/O techniques: Spooling and B uffering

### **Th e UNIX file system**

File: collection of bits with a name saved in a physical storage device

File system: mecanism to access the file using its symbolic name

Directory: data structure that groups a set of files

File operations: open, close, read, write, append, ...

UNIX file management is implemented using indexed-nodes (i-nodes):

> DeviceNumber of linksOwner

Size

Data creation, accession, modificationPointers to several data blocks

#### **Absolute and relative paths**

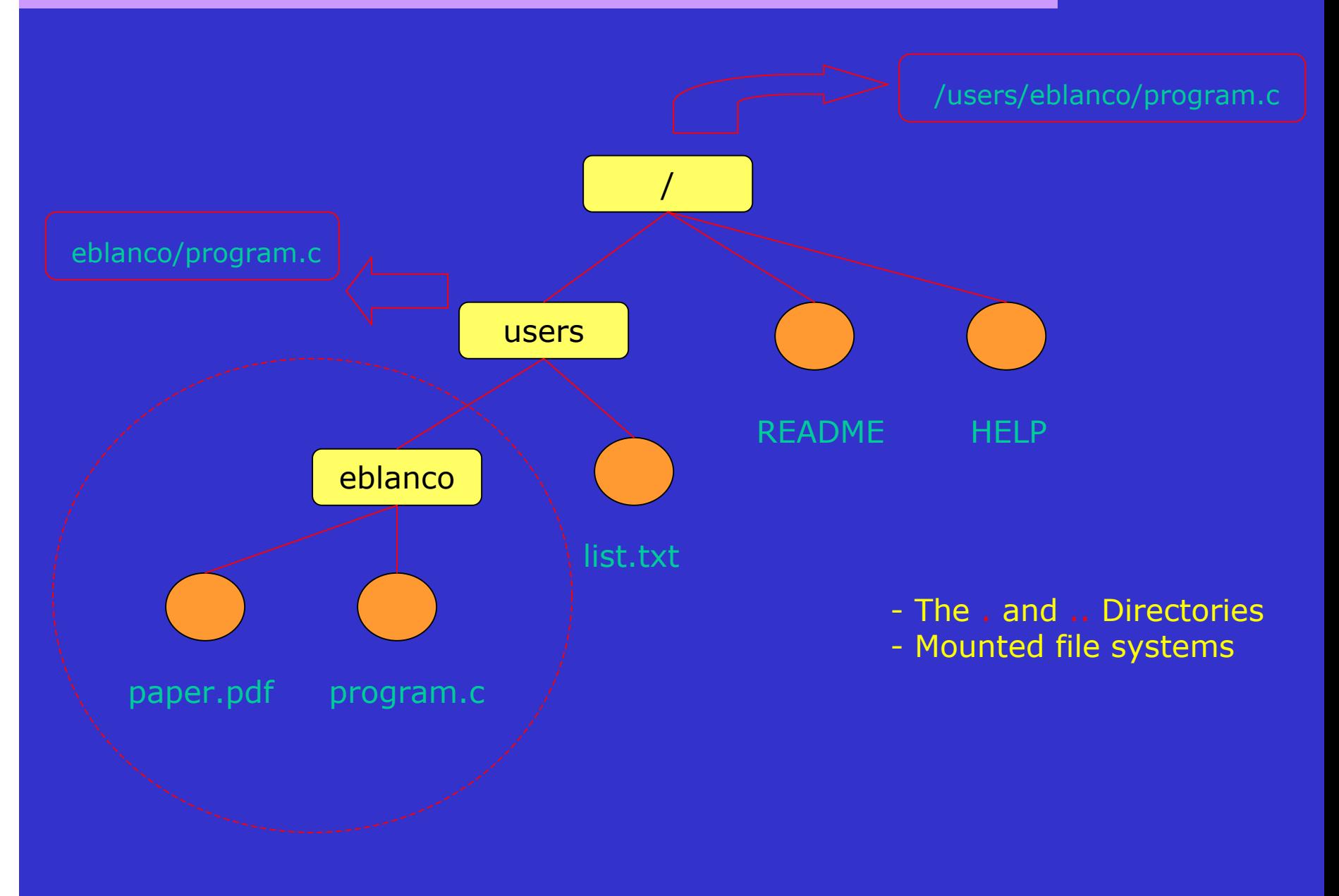

- Hard link:
	- Several names in different paths for the same file (same i-node)
	- Any modification using one of the names will affect the others
- Soft link:
	- One file contains the reference to another one (path)
	- Each file have its own i-node

# 3 operations [RWX]:

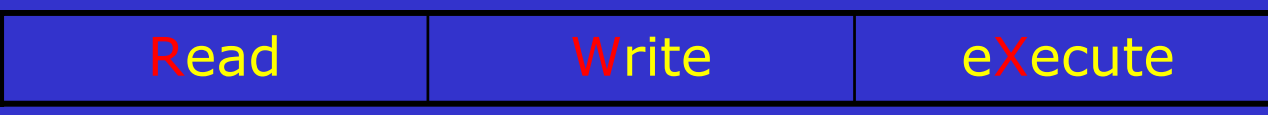

## - 3 d o m ain s:

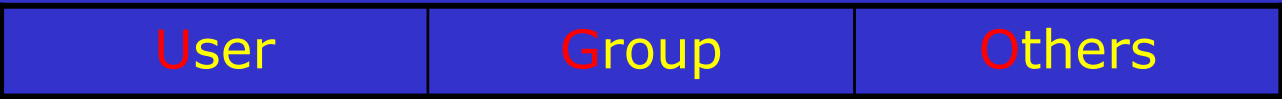

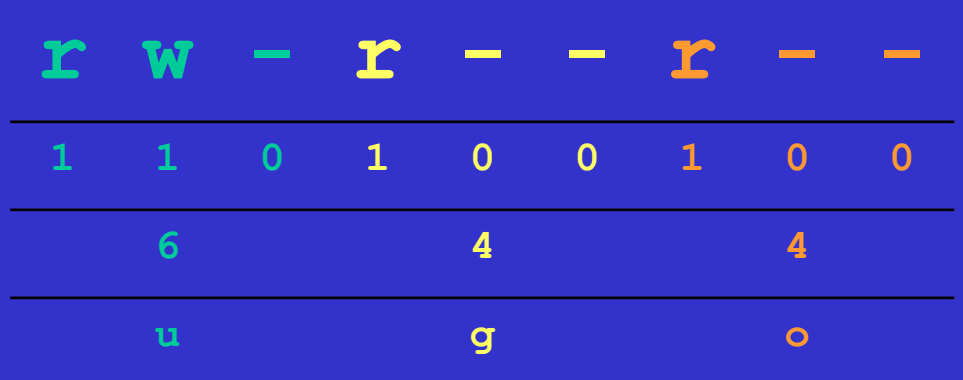